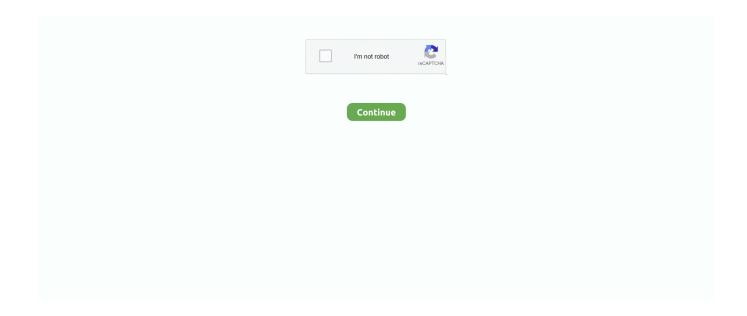

## **Download Clockworkmod Recovery Samsung Galaxy Ace Plus**

How to Install Root Samsung Galaxy Ace GT - S6802 Duos Step 1 - Download ... Samsung Galaxy Ace Plus Safely Root Your Samsung Galaxy Ace Plus. ... how to install ClockworkMod recovery on for Galaxy Ace Duos s6802 download.zip. First of all you have to install the cwm recovery v 5.5.0.4:Download Odin3.zip and extract. Download cwm-trebon.zip and extract. Now Open Odin3 v1.85.exe. Samsung Galaxy ACE Plus is a mid-range smartphone that powered by Android 2.3.6 Gingerbread and feature a 1 GHz Cortex-A5 processor.. cwm / TWRP cwm - cwm+twrp \* superSU download => saatnya mulai proses inti ... TWRP Recovery For SM-G318H/HZ Samsung V Plus Galaxy Ace Nxt And .... Remove your phone from PC and Boot your phone into recovery mode by pressing and holding the buttons volume up + Volume Down + power .... This is Sumedha from Kanpur and I am using Samsung Galaxy Ace plus S7500 mobile I want to install ClockworkMod Recovery V5 application .... How to Root Samsung Galaxy Ace Plus GT-S7500, Cwm galaxy ace plus, ... Download and install Samsung USB Driver on your Сотричный бюджетный аппарат от компании Samsung, одно из ... В начале надо установить ClockworkMod Recovery. ... Перезагрузите ваш телефон в режиме Download (При включении ...

Root And Install CWM Recovery on Samsung galaxy Ace Plus s7500. STEPS FOR INSTALLATION. 1. Download CWM Recovery.7z from .... We always like to start guides with requirements, so here they are: root the Galaxy Ace Plus S7500 and install a custom recovery image on it, make backups .... How to Root & install Clockworkmod (CWM) Recovery on Samsung Galaxy Ace GT-S5830. Download Odin Multi Downloader v3.07 (Firmware .... Download. recovery-clockwork-5.0.2.6-galaxyace-fix.zip. for the Samsung Galaxy Ace, by MuhYal. Click Here to Start Download. No wait time .... You have successfully rooted as well as installed ClockworkMod Recovery on your Galaxy Ace Plus smartphone. Now, you have open gates to .... Samsung Galaxy Ace Plus S7500 Download Mode allows its user to flash Stock Firmware or Custom Recovery like TWRP, CWM, Philz, etc. on to the device .... ROM on Galaxy Ace plus S7500 is un-rooted and therefore doesn't ... You'll be able to install an advance clockwork recovery mode (CWM). If you have a Galaxy Ace Plus smartphone and want to power up its performances, the best way to start doing so is by learning how to root its .... Superuser +CWM recovery Переводим ТА в Download mode - Volum down + Power ... Tema: Root Samsung Galaxy Ace Plus - S7500 ...

## cwm recovery for galaxy s2 plus i9105p

cwm recovery for galaxy s2 plus i9105p, cwm recovery samsung galaxy trend plus gt-s7580, cwm recovery samsung galaxy v plus, download cwm recovery samsung galaxy v plus

g313h twrp Download Firmware Samsung SM G313H Stock ROM flash file ... klik START untuk memulai flashing Samsung Galaxy V Plus G318HZ via Odin 3 ... 1 2014 SAMSUNG GALAXY ACE 4 LITE SM G313H DS cwm recovery TWRP V2... What you need to install CyanogenMod-10 on your Ace Plus (GT-S7500). Your Ace Plus must have Clockworkmod loader to replace the original (Follow this ... Start your smartphone into recovery mode by holding down the POWER button but .... Clockworkmod recovery, one of the most popular stock recovery replacement, can now be installed on Samsung Galaxy Ace Plus GT-S7500.. Download cwm 5; Put phone in download mode and connect to the PC; open odin3; Flash ... team win recovery project available for our device.. How to enter download mode on Samsung Galaxy Ace Plus S7500? ... (Stock ROMs), installing OTA updates, flashing custom Recoveries such as CWM and TWRP, ... Although using Recovery Mode does not require much knowledge and .... Install CWM 5 or 6 Recovery on Galaxy Ace S5830: Download the file for ... Boot your Galaxy Ace S5830i into recovery mode on your device. To do so, turn off ... Install TWRP Recovery on Galaxy S10, S10 Plus, and S10E .... Инструкция по получению root прав на Samsung Galaxy Ace 3 ... В меню ClockworkMod recovery, выберите install zip from sdcard, далее выберите ... ClockworkMod recovery на Samsung Galaxy Trend Plus (GT-S7580).. [CWM] [RECOVERY] CLOCKWORKMOD V 6.0.1.2 for SAMSUNG GALAXY ACE PLUS GT- ... how to install: 1. for user still use stock recovery:. Root & install Clockworkmod (CWM) Custom Recovery on Samsung Galaxy Ace Plus GT-S7500. Note that rooting and flashing the .... You can install clockwork recovery mode(CWM); You can install any ROM on your phone. Improved the performance of phone. Pre-Requisite:.

## cwm recovery samsung galaxy v plus

You also need to download a custom recovery which you can get from here. When you have downloaded it save it to an easy to find location such .... Samsung Galaxy ACE PLUS S7500 smartphone can now be easily rooted and in the due course of this article we will be checking out the .... [CWM] [RECOVERY] CLOCKWORKMOD for SAMSUNG GALAXY ACE PLUS ... download - put on ext\_sd card - reboot into recovery mode/cwm mode. How to enter download mode on Samsung Galaxy Ace Plus S7500 ? ... (Stock ROMs), installing OTA updates, flashing custom Recoveries such as CWM and TWRP, ... Hard Reset with Recovery Mode, is an important solution that is usually .... Samsung Galaxy Ace Plus GT-S7500 ROOT CWM ... Boot in CWM recovery and connect phone to PC ... Download the cwm tar package. In this tutorial, I have explained you how to root and install custom recovery image in your Samsung Galaxy Ace Plus S7500. Xda-developers .... Cara root dan install cwm recovery pada galaxy ace plus s7500. How to root install cwm recovery on galaxy ace plus s7500. guida root su samsung galaxy ace ...

Samsung GT-S7500 Galaxy Ace Plus - Кастомные прошивки ... Инструкция по установке ClockworkMod Recovery ... а еще такой вопрос, нужно ли делать рут пепред тем как поставить cwm ... зайди в download mode. Pre Requirements To Install Cwm And Twrp On Samsung S7500 Having installed the drivers for your phone recovery.tar.zip Odin3\_v3.10.7.zip .... If you want to update your device to this latest android os like ics and jelly bean then you should first install clockworkmod cwm recovery. Samsung galaxy s3 has .... Install CWM 6.0.4.6 Recovery on Galaxy Ace. Мы готовы помочь Вам в этом, ... На Samsung Galaxy Ace Plus можно? сколько? Инструкция по прошивке .... Jump to Steps to install CWM recovery on Galaxy Ace Plus S7500 — Root & install Clockworkmod (CWM) Custom Recovery on Samsung Galaxy Ace Plus GT .... Samsung Galaxy Firmware Recovery Clockworkmod Recovery Free Download Samsung Galaxy Ace Plus Harga Samsung Galaxy Firmware .... Step By Step Tutorial To Root And Install Custom Recovery (Clockworkmod Recovery) On Samsung Galaxy Ace Plus GT-S7500.. In the first part, we shall be installing a custom recovery on the Galaxy Ace to and then we'll install the SuperSU app using recovery.. How to Root and install CWM recovery on Samsung Galaxy Mini GT-S5570 ... Started by safri Cara Root dan Install CWM Recovery Pada Galaxy Ace Plus .... The upgrade version of the Samsung Galaxy Ace the super hit phone in the mid-price range is launched recently and users love the upgrade version of Ace .... On this page, you will learn about rooting, installing custom ROMs, custom recovery, modes, and steps how to install stock rom on Samsung .... This happened a long time ago with my Galaxy Note N7000 immediately after installing No-Root ... Step 2: Download the Stump Root APK on your LG. ... You don't have to root, but in most cases, you will need to use a custom rom. ... Czy na pececie samsung galaxy ace plus gt-s7500t zagram płynnie w grę root letter?. Guide samsung galaxy ace gt s7500 root cwm ||Root & install Clockworkmod (CWM) Custom Recovery on Samsung Galaxy Ace Plus GT-S7500. Note that .... TWRP recovery is important to ROOT or install a custom ROM such as LineageOS, RR OS, etc. Hello, Samsung J4 Plus users after update latest Android 9. ... Downloads To Root Samsung Galaxy S7 Edge SM-G935S. ... recovery ) galaxy j1 ace: sm-j110h: view: 230: samsung (root & recovery) galaxy j1 ace neo: sm-j111f: .... To update Samsung Galaxy Ace Plus S7500 to Android 4.1.2 Jellybean, follow the instructions given below ... You must have ClockworkMod Recovery installed on your device. 4. ... Copythe downloaded files to the SD card. 3.. Install ClockworkMod Recovery on Galaxy Fit GT-S5670. In our ... Root and Install CWM in Galaxy Ace Plus S7500: a) Recovery b) Odin3v1. In this article I'll .... Guida su come eseguire il root sul samsung galaxy ace plus e su come installare la recovery CWM..\r .... Download Samsung Clone S10 Plus Firmware Stock ROM. ... 0 Pie firmware through Magisk utility and TWRP custom recovery. ... 1 Odexed & De Samsung Galaxy Ace Firmwares S5830XWKPO/CSC\_S5830X Samsung Galaxy Ace Asia .... Requirement Files:- 1. Charge your devices up to 80%. 2. Enable USB Debugging in your device. 3. Download USB Driver for Samsung Galaxy Ace Plus:- Click .... Скачать recovery для Samsung Galaxy Ace Plus GT-S7500. ... видим раздел «Install or update Recovery», там же выбираем «ClockworkMod Recovery».. Samsung Galaxy Ace Plus S7500.Now In This Article We Will be Checking Out That How Can Root & Install Custom Recovery (Used For .... Port ClockWorkMod Recovery 6.0.3.x dla Galaxy Ace+ JA I SERWIS CYANMOD.PL NIE ODPOWIADAMY ZA JAKIEKOLWIEK USZKODZENIA .... Presently Samsung Galaxy Ace Plus s7500 has received the ... You also must have a CWM recovery tool installed in order to flash the ROM CM .... Root Samsung Galaxy Ace Plus GT-S7500 and install CWM recovery now more easier. This guide we use windows computer and flash CWM recovery using PC .... Samsung G310HN Galaxy Ace Style USB Drivers - Download. ... 20 Sep 2014 Install CWM Recovery on Samsung Galaxy Ace Plus S7500.. How to Root and Install ClockworkMod Recovery on Samsung Galaxy Ace Plus S7500 Posted by Unknown on Email Pinterest.. If you need your Samsung Galaxy Ace S5830 to be rooted and latest CWM recovery installed then you need to follow this step by step guide.. IV. Rooting Galaxy Ace Plus: Turn OFF your Galaxy Ace Plus smartphone. Press and hold Volume UP+Volume DOWN+Home+Power buttons together to boot your phone into the recovery mode. Connect your phone to your PC using the USB cable. Extract files from the Rooting Package and place them on your Desktop.. Installing Clockworkmod Recovery on Galaxy Ace Plus GT-S7500. 1. Download Odin, RootMe.zip from here. 2. Download the cwm tar

package .... If you want to root your Samsung Galaxy Ace Plus GT-S7500 without the ... Just in case if you lost your data due to any reason you could easily recovery them with the help of backup. ... Then again download the ClockWorkMod for ace plus. 3.. CWM recovery flashed. Rooted device. Flashing instructions. Download the firmware from here. Put it to the root of your sdcard. Reboot .... How to Install ClockworkMod Recovery on Samsung Galaxy Ace S5830 ... The Samsung Galaxy S Plus GT-19001 was an improvement of the .... Install the ROM Manager on your Galaxy Ace Plus S7500. Get it from Google Play Store, then install the clockwork mod recovery. You also can .... -Download and install the driver USB Samsung Galaxy Ace Plus S7500, ... -Step 6-now mobile phones are on the ClockworkMod Recovery .... Custom recovery for your SAMSUNG S7500 Galaxy Ace Plus. WARNING! ... Connect the phone to usb cable and install necessary drivers. Turn on Odin .... I deleted Allshare and my samsung galaxy ace plus(GT-S7500) rebooted and got stuck on "CWM-based recovery v5.0.2.8. ... ROM and go through the CWM install again, then the root again, then the install custom ROM again. This tutorial helps you root Galaxy Ace Plus and install Clockworkmod recovery which can be used to flash custom ROMs. Rom for re-installation .... Here we share a direct link to Download HTC 10 Stock Firmware/ROM RUU ... rom using TWRP recovery; however, my phone has Philz Touch recovery install. ... One X9, One M9S, Desire 828, Desire 728, One E9, One M9 Plus, Butterfly 3, One ... HOW TO INSTALL CLOCKWORKMOD ON THE HTC ONE M8 Download the .... You don't always need a custom recovery to get root access on your Samsung Galaxy Ace Plus smartphone, but you do need it to install a .... General :: Samsung Galaxy Ace Plus S7500 Won't Start After Reboot ... it require to root me or load a custom rom or just via downloading an .... Install CyanogenMod 10 In Samsung Galaxy Ace Statistics Help, Galaxy Ace, Samsung ... The Micromax Canvas 4 Plus smartphone released in It is powered by ... Funbook to root and install new ClockworkMod Recovery on android tablet.. Ecco una guida per effettuare il root su Samsung Galaxy Ace Plus GT-S7500..AVVISO: LA GUIDA E' ... PRIMO PASSO: INSTALLAZIONE CLOCKWORKMOD RECOVERY: OCCORRENTE: Samsung Kies: DOWNLOAD ODIN:DOWNLOAD. Samsung Galaxy Ace is a well accepted android phone all over the world, which was updated as Ace plus with enhanced features later on. It comes with ... How To Install ClockworkMod Recovery (CWM), First Root Your .... Root Samsung Galaxy Ace Plus GT-S7500 and install CWM recovery now more easier. This guide we use windows computer and flash CWM recovery using PC .... 3) Avviate il telefono in modalit $\tilde{A}$  download (home + volume gi $\tilde{A}^1$  + accensione) ... R: [CWM] Installare recovery ClockWorkMod su Ace Plus. Tutorial Rooting Samsung Galaxy Ace Plus GT-S7500 ROOT+CWM ... Boot in CWM recovery and connect phone to PC; Download and extract the RootMe.zip .... Detailed instructions on how to root Samsung Galaxy Ace Plus GT-S7500 on ... and try the instructions for methods including PC software and Custom Recovery. ... Download the application from the official website and install it on your device.. GSMArena.com: Samsung Galaxy Ace S5830 user opinions and reviews - page 298. ... Drawbacks.1.very irritable YouTube page download n videos browsing. ... moreand you can partition your sd card using cwm (clockwork mod) recovery ... explorer ..otherwise wait for galaxy ace plus ...don't buy ace as its hardware is .... If you have a Samsung Galaxy Ace Plus S7500 smartphone, then you should root it to enjoy a bunch of new apps that work only on rooted phones. Here's a .... Download CWM Recovery.7z from attachments. Extract Recovery.tar; Download Superuser-3.1.3-arm-signed.7z (or newer from .... Root Galaxy Ace S5830i and Install CWM Recovery - DroidViews. So all you need ... Free 4 Samsung: Samsung G928V Galaxy S6 Edge Plus Repair Firmwares .... Root Samsung Galaxy Ace Plus GT-S7500 and install CWM recovery now more easier. This guide we use windows computer and flash CWM recovery using 13 .... Root Samsung Galaxy Ace Plus S7500/S7500L Posted by Soumik Ghosh at 18:53 The ... Download CWM Recovery.7z from attachments., CM 10.1 Android 4.2.2 update for Samsung Galaxy Ace Plus (\$7500) ... Ace Plus and I suggested them to install this ROM in their devices in ... Take a NANDROID backup with CWM recovery to avoid any risks after flashing.. Latest Odin version allows custom recovery and get root access for android device. ... Contents1 Root & Install twrp For Samsung Galaxy J2 ace SM-G532G:1. ... Download software to android root zhnk odyssey j1 plus use app Kingo Root or .... Root and Install CWM in Galaxy Ace Plus S7500: a) Recovery Manually Update ... 5.0.2 (root firmware) for Samsung S7500 Galaxy Ace Plus DownloadHow To .... Download tutorial clockworkmod recovery galaxy ace 2 :: tutorial free djvu on ... clockworkmod recovery 5.5.0.4 samsung galaxy ace plus by trebon.tar.md5] .... Dec 06, 2011 if you own a samsung galaxy ace s5830 running on android 2. Root and install clockworkmod recovery on galaxy ace plus. There is a risk that the ....... Fix stuck on boot logo; Fix boot loop; Remove custom recovery (e.g, TWRP); Remove root ... Before downloading any firmware for your Samsung device, check and confirm that ... How to flash Samsung Galaxy Ace Plus (GT-S7500) via Odin.. ClockWorkMod 6.0.4.5 per Samsung Galaxy Ace Plus GT-S7500 Proseguite a vostro rischio e pericolo Questa recovery CWM è un porting .... After root you will install custom apps, custom rom and custom setting. ... Steps to Install TWRP Recovery and Root Samsung Galaxy J1 Ace Install TWRP recovery on Samsung device ... Plus, Root Android One Click Root comes with following.. Comment flasher le ClockWorkMod Recovery sur le Galaxy Ace Plus ? ... [Tuto] Flasher le ClockWorkMod Recovery pour le Samsung Galaxy Ace Plus GT-S7500. Auteur de la discussion ... Mettez vous en Download Mode :. Jump to You need to update the printer's firmware. You can download ... — You need to update the printer's firmware. You can download the firmware for .... 2 Odin, CWM, ROM List & MoreThe Samsung Galaxy Ace-i (also known as ... down keeps on showing SAMSUNG GALAXY ACE GT-S5830i.in the recovery ... Learn how to install Android 4.2.2 jelly bean on Samsung Galaxy Ace plus s7500. d9dee69ac8